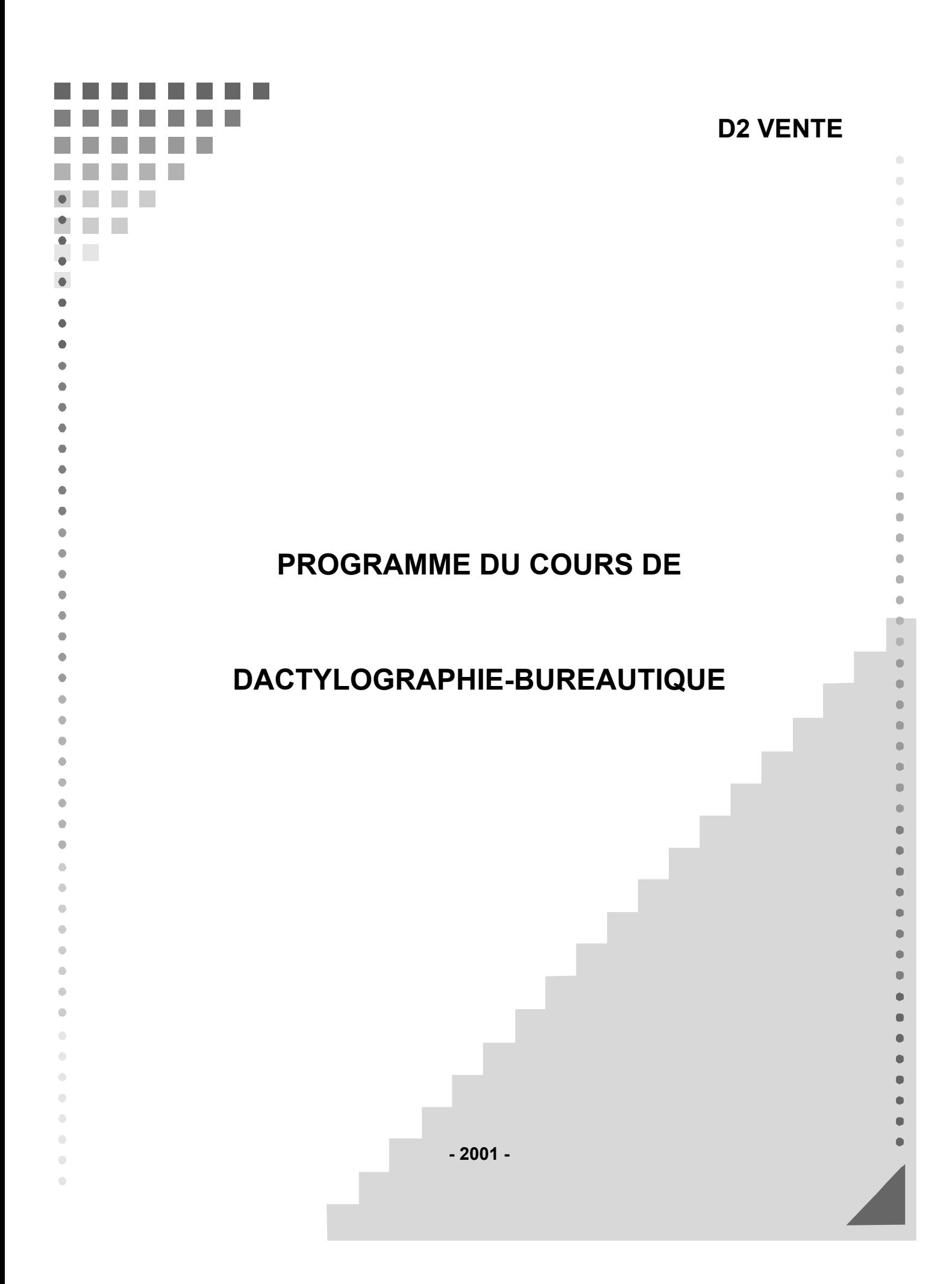

# **TABLE DES MATIERES**

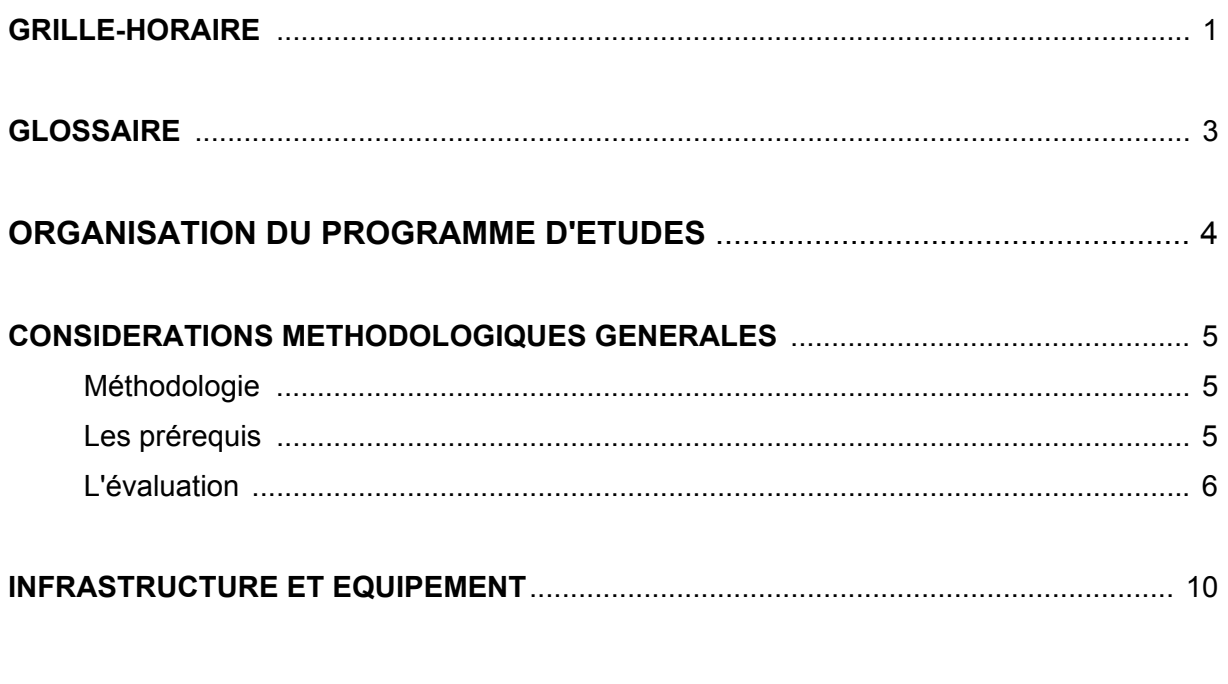

# PROGRAMME DU COURS DE BUREAUTIQUE

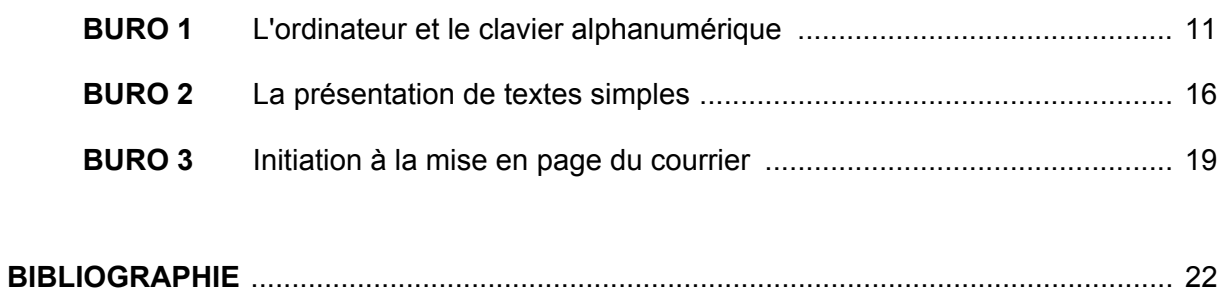

# **GRILLE-HORAIRE**

# **ENSEIGNEMENT PROFESSIONNEL**

2<sup>e</sup> degré

- SECTEUR 7 ECONOMIE
- GROUPE 71 GESTION
- *OPTION VENTE*

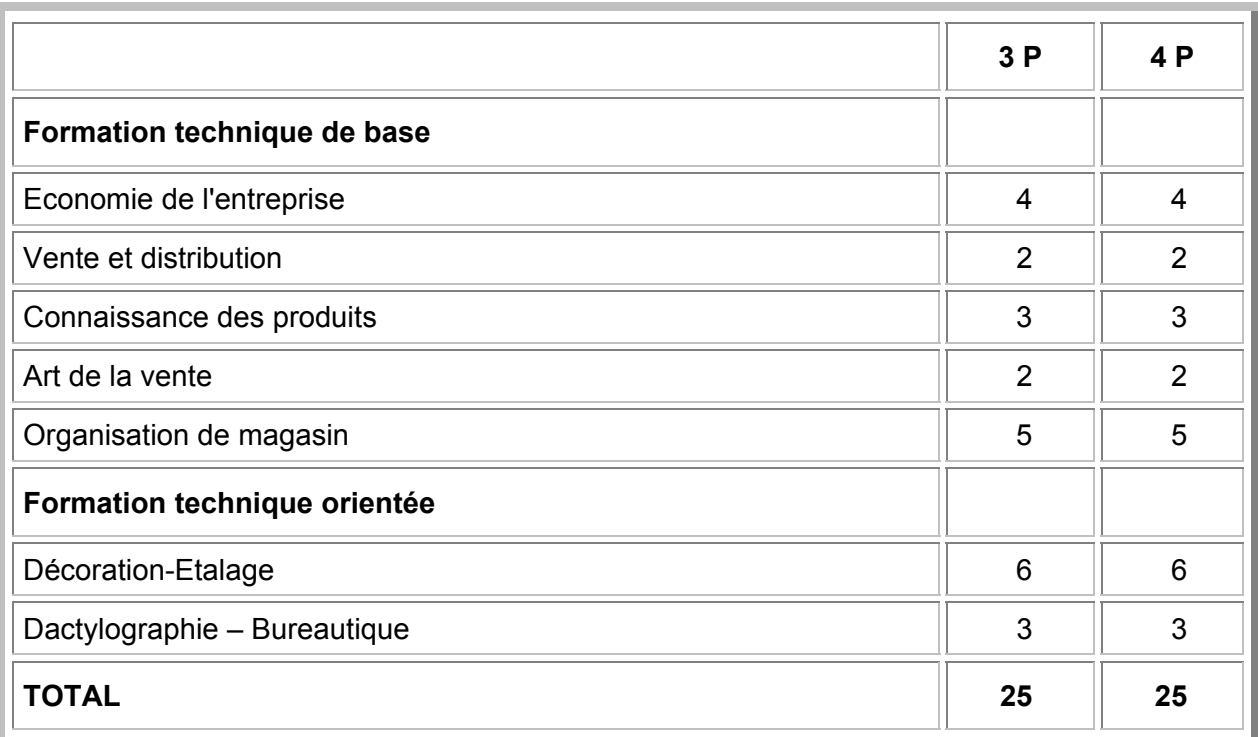

### **GLOSSAIRE**

Les programmes d'études proposent des situations d'apprentissage et *indiquent des contenus d'apprentissage qui peuvent être obligatoires ou facultatifs.* 

Décret-Missions (1997) Art. 36 § 5 et Art. 50 § 4

#### **CONTENUS D'APPRENTISSAGE**

Savoirs nécessaires pour entreprendre correctement les apprentissages permettant le développement des compétences liées à la concrétisation des activités.

### **SITUATION D'APPRENTISSAGE**

Situations-problèmes mettant en œuvre des habiletés liées au développement des compétences conduisant à la concrétisation, à l'opérationalisation des activités.

#### **COMPÉTENCES**

Aptitude à mettre en œuvre un ensemble organisé de savoirs, de savoir-faire et d'attitudes permettant d'accomplir un certain nombre de tâches.

#### **COMPÉTENCES DISCIPLINAIRES**

Référentiel présentant de manière structurée les compétences à acquérir dans une discipline scolaire.

### **COMPÉTENCES TRANSVERSALES**

Attitudes, démarches mentales et démarches méthodologiques communes aux différentes disciplines à acquérir et à mettre en œuvre au cours de l'élaboration des différents savoirs et savoir-faire; leur maîtrise vise à une autonomie croissante d'apprentissage des élèves.

### **EVALUATION FORMATIVE**

Evaluation effectuée en cours d'activité et visant à apprécier le progrès accompli par l'élève et à comprendre la nature des difficultés qu'il rencontre lors d'un apprentissage; elle a pour but d'améliorer, de corriger ou de réajuster le cheminement de l'élève; elle se fonde en partie sur l'autoévaluation.

### **EVALUATION CERTIFICATIVE**

Evaluation qui débouche soit sur l'obtention d'un certificat, soit sur une autorisation de passage de classe ou d'accès à un nouveau degré.

### **ORGANISATION DU PROGRAMME D'ÉTUDES**

Le programme d'études de Bureautique présente le développement de certaines activités de manière structurée en modules.

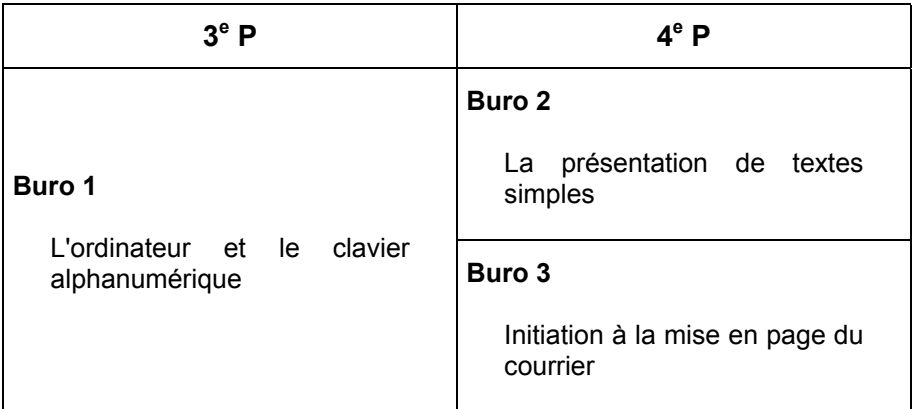

### **MODÈLE D'ORGANISATION DES ACTIVITÉS**

Bien que le programme présente le développement de certaines activités de manière logique, le professeur peut y déroger en fonction de circonstances particulières tel qu'un projet d'école.

Les contenus de ce programme sont tous obligatoires. Toutefois, le professeur aura la latitude d'étoffer les contenus abordés, mais l'évaluation se limitera aux indicateurs définis.

A l'intérieur même des cours, certaines compétences ne pourront s'acquérir que si elles sont exercées de manière transversale et régulière tout au long de l'apprentissage.

### **CONSIDERATIONS METHODOLOGIQUES GENERALES**

### **MÉTHODOLOGIE**

Il est important de diversifier les exercices de telle sorte que la réflexion soit toujours nécessaire: elle conduit au jugement, à l'évaluation des éléments de la situation avant toute décision d'action. C'est la construction des savoirs.

Les activités seront exercées afin d'atteindre les compétences de savoir, de savoir-faire et de savoir-devenir. Pour atteindre la maîtrise souhaitée, de nombreux exercices et de nombreuses simulations seront proposés.

### **RÔLE DE L'ENSEIGNANT PENDANT CES ACTIVITÉS**

L'enseignant sera:

- à un soutien affectif pour l'apprenant,
- à un facilitateur d'apprentissage.

Il veillera à:

- à la qualité et la diversité du matériel didactique;
- à une organisation du travail variée;
- <sup>o</sup> maintenir ou provoquer la poursuite du travail (motivation, animation, gestion du temps, des groupes …);
- à fournir aux apprenants des vues d'ensemble régulières (synthèses);
- à mesurer le résultat sous forme d'évaluation formative.

### **LES PRÉREQUIS**

En 4<sup>e</sup> année, si certains élèves ne possèdent pas les prérequis, il y aura lieu d'y remédier et de gérer deux groupes en début de formation. Toutefois, des moments d'activités communes pourront être organisés (contrôle de la progression en saisie, mise en page, travaux de groupes, synthèse …).

### **L'ÉVALUATION**

### **L'ÉVALUATION FORMATIVE**

L'évaluation formative est un outil indispensable à un bon apprentissage.

L'évaluation formative correspond à l'intention d'observer ou de recueillir des informations afin d'améliorer les apprentissages. Elle constitue une information qui permet à l'apprenant de progresser; c'est un diagnostic qui s'intègre de manière constante dans le processus d'apprentissage afin d'aider l'apprenant à améliorer son cheminement.

C'est une pédagogie qui débouchera soit sur:

- à une modification de la démarche didactique de l'enseignant chaque individu possède un style d'apprentissage dominant (visuel, auditif, kinesthésique) que l'on peut privilégier;
- à une remédiation l'erreur en cours d'apprentissage ne doit pas être considérée comme une faute, ni être sanctionnée; une démarche d'analyse s'établit pour identifier la cause de l'erreur; elle débouche sur une proposition de remédiation.

L'évaluation formative s'intègre dans une perspective d'un enseignement différencié. La différenciation ne signifie pas nécessairement "travail individuel" mais un apprentissage qui s'appuie sur la prise en compte des aptitudes de l'apprenant.

#### **L'ÉVALUATION CERTIFICATIVE**

L'évaluation certificative permet de signifier dans quelle mesure le travail accompli par l'apprenant rencontre les exigences imposées par un programme. Elle intervient après une séquence d'apprentissage ou à la fin d'une période pour évaluer le passage de classe ou l'obtention d'un titre. L'évaluation certificative doit être cohérente et répondre aux objectifs d'apprentissage. Elle doit mesurer la capacité observable attendue et spécifier les conditions dans lesquelles le comportement est attendu. La définition des critères implique la détermination des seuils de réussite.

#### **CONCLUSIONS**

L'autoévaluation qui amène l'apprenant à porter un jugement sur la valeur du travail accompli en fonction des critères déterminés s'insère bien dans la logique de l'évaluation formative et dans la progression des apprentissages.

L'évaluation certificative ne peut être envisagée qu'après une évaluation formative et une remédiation.

Un nouvel apprentissage ne peut faire l'objet d'une évaluation certificative.

### **LES TRAVAUX REALISES**

Les travaux sont rangés dans un classeur. L'organisation des classeurs peut faire l'objet d'une application et d'une évaluation dans le cadre du cours.

Deux travaux minimum par période feront l'objet d'une évaluation certificative. Ils devront impérativement prendre en compte les indicateurs de maîtrise des compétences. Les travaux faisant l'objet d'une évaluation certificative restent dans l'établissement scolaire.

### **EVALUATION D'UN DOCUMENT ÉDITÉ PAR TRAITEMENT DE TEXTE**

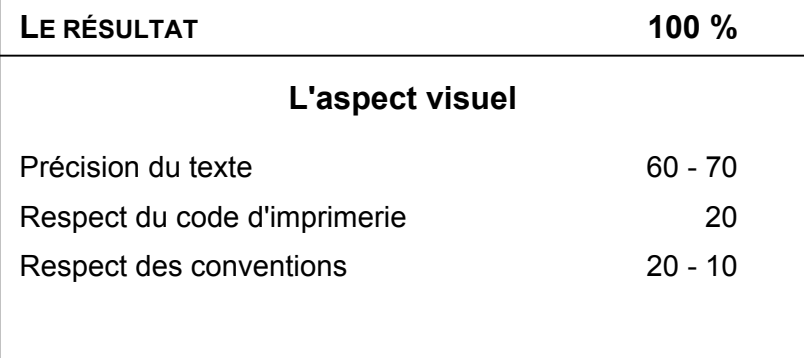

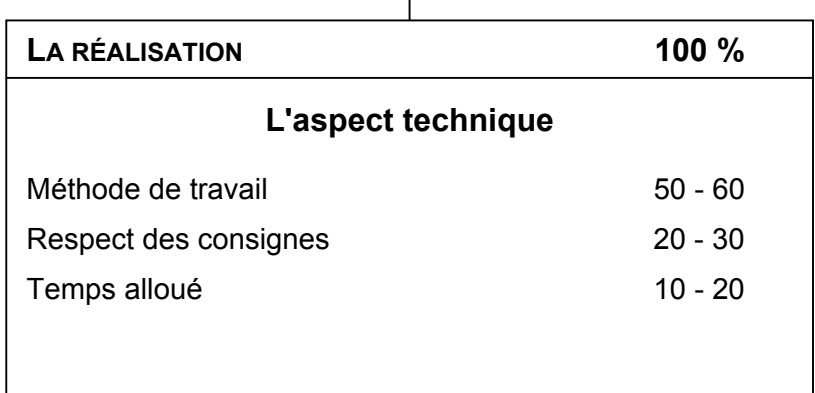

### **1. CRITÈRE D'ÉVALUATION: "VITESSE"**

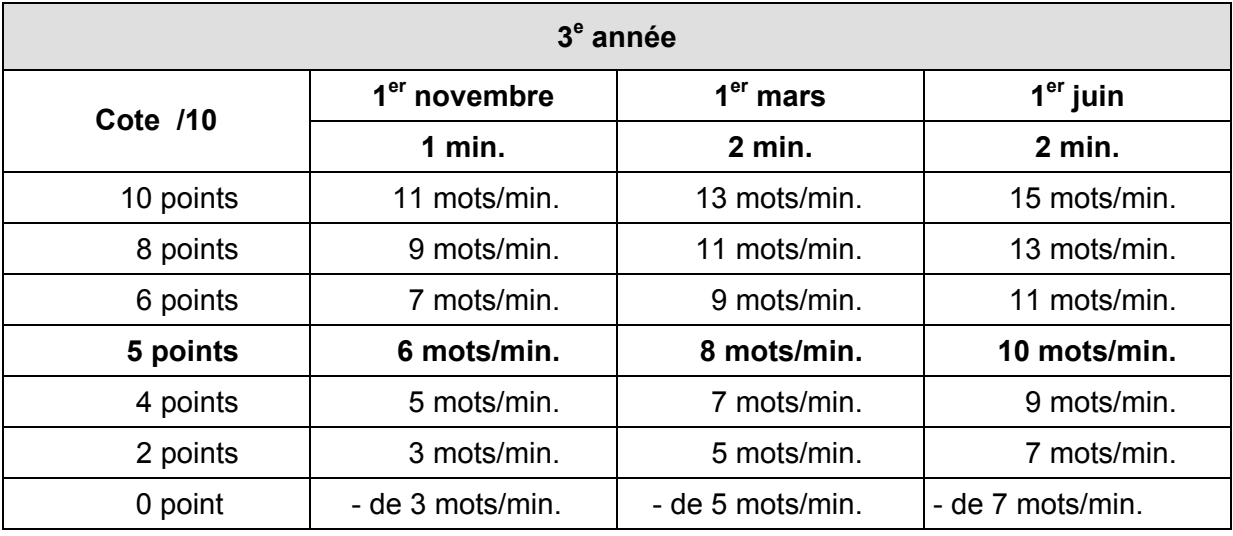

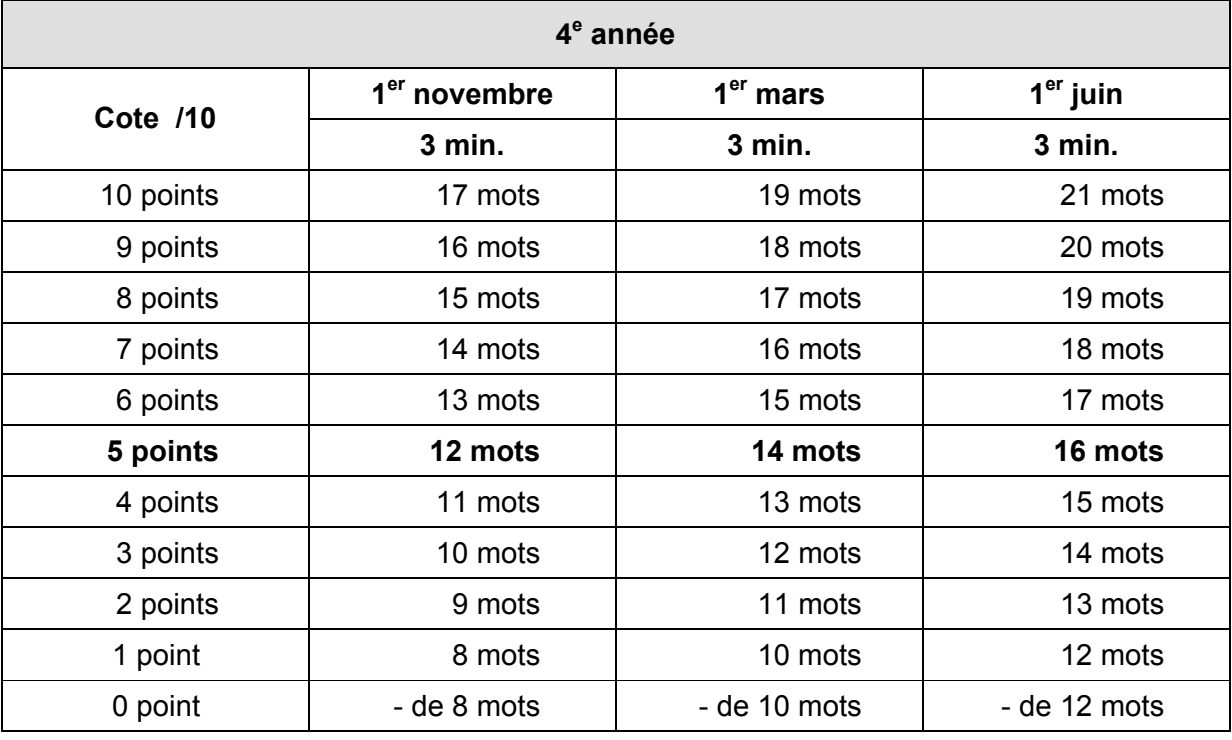

## **CALCUL DE LA VITESSE**

Nombre de frappes – (nombre de fautes  $x 6$ ) = nombre de mots/minute Temps x 6

### **2. CRITÈRE D'ÉVALUATION: "PRÉCISION"**

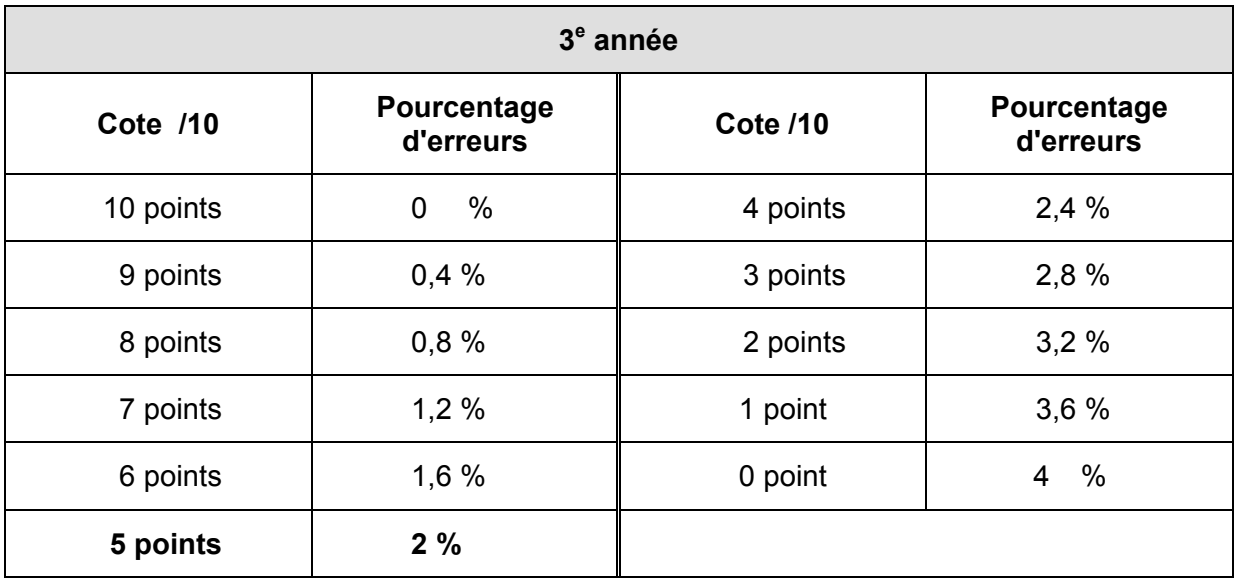

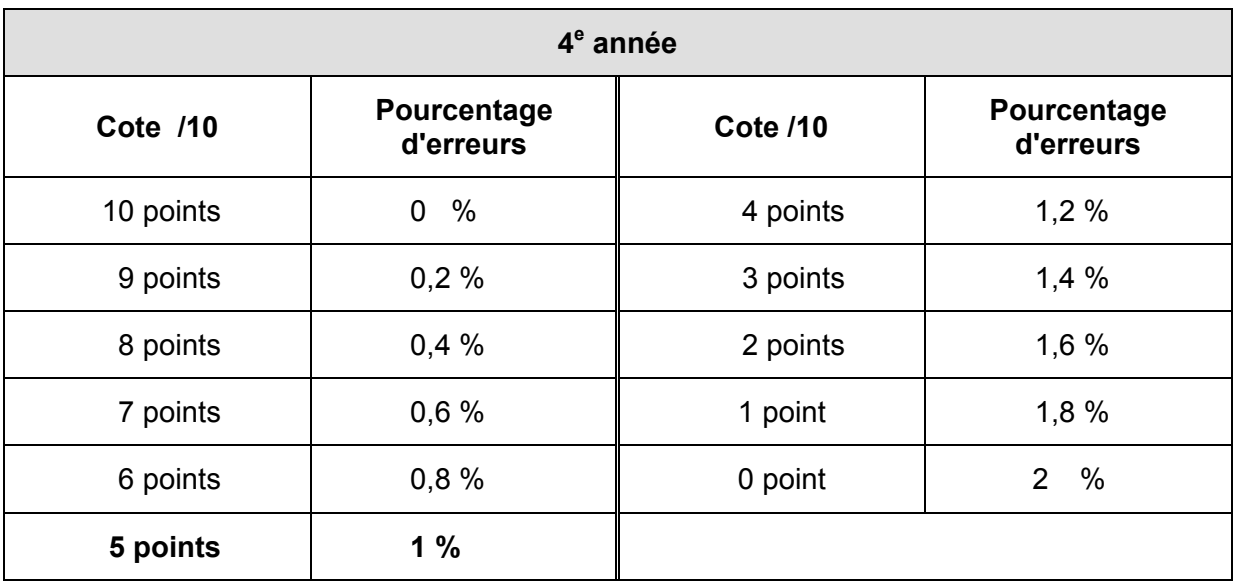

### **CALCUL DE LA PRECISION**

Nombre de fautes x 100 = ... % d'erreurs Nombre de frappes

### **INFRASTRUCTURE ET ÉQUIPEMENT**

L'élève dispose de son poste de travail de manière continue. En vue de l'évaluation, les résultats sont imprimés régulièrement.

Les directives européennes relatives au travail sur écran de visualisation et l'Arrêté royal du 27 août 1993 relatif au travail sur des équipements à écrans de visualisation (M.B. 93 09 07) sont respectés en ce qui concerne la position de l'opérateur face au poste de travail.

Celui-ci doit disposer d'un espace de travail suffisant. Un porte-documents placé à côté de l'écran améliore la rentabilité et permet le respect de l'ergonomie.

Il est conseillé d'organiser l'ensemble des cours de Bureautique dans une "classe-bureau" équipée notamment de (d'):

- à un ordinateur par élève (Pentium),
- *n* imprimantes.
- <sup>□</sup> perforatrice,
- □ matériel didactique de référence (dictionnaires, didacticiel d'apprentissage du clavier, ...).

# **BURO 1 L'ORDINATEUR ET LE CLAVIER ALPHANUMERIQUE**

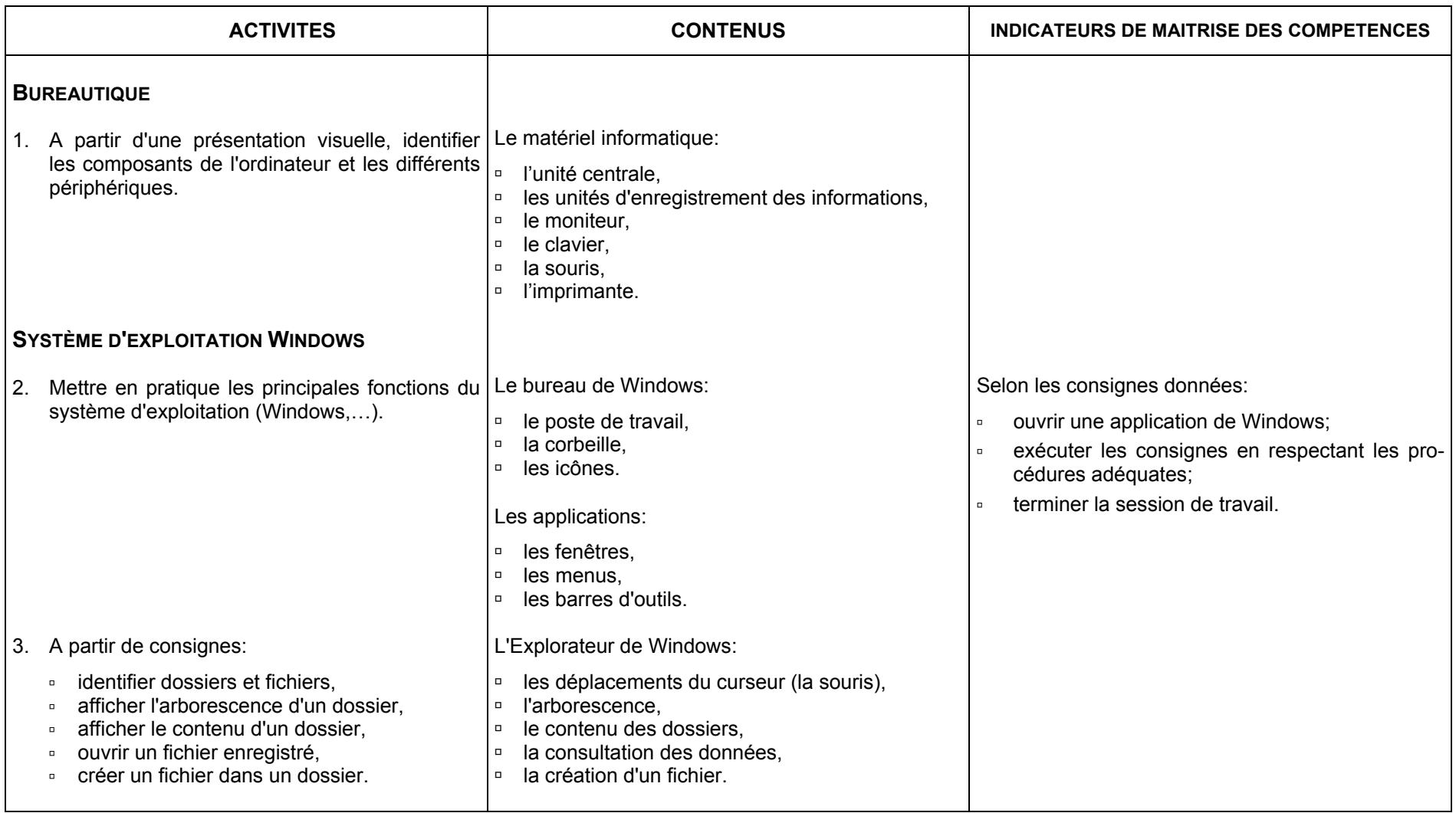

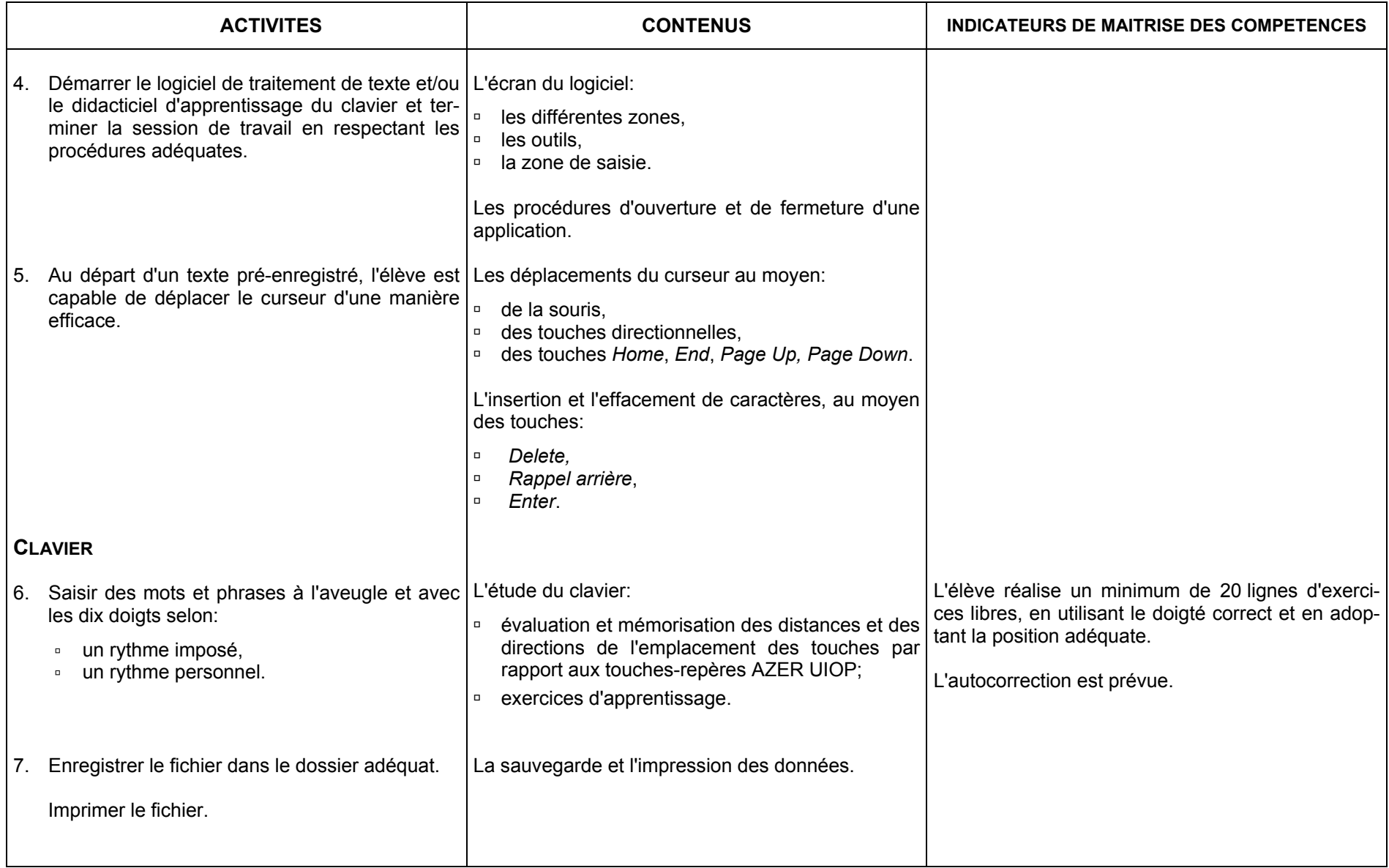

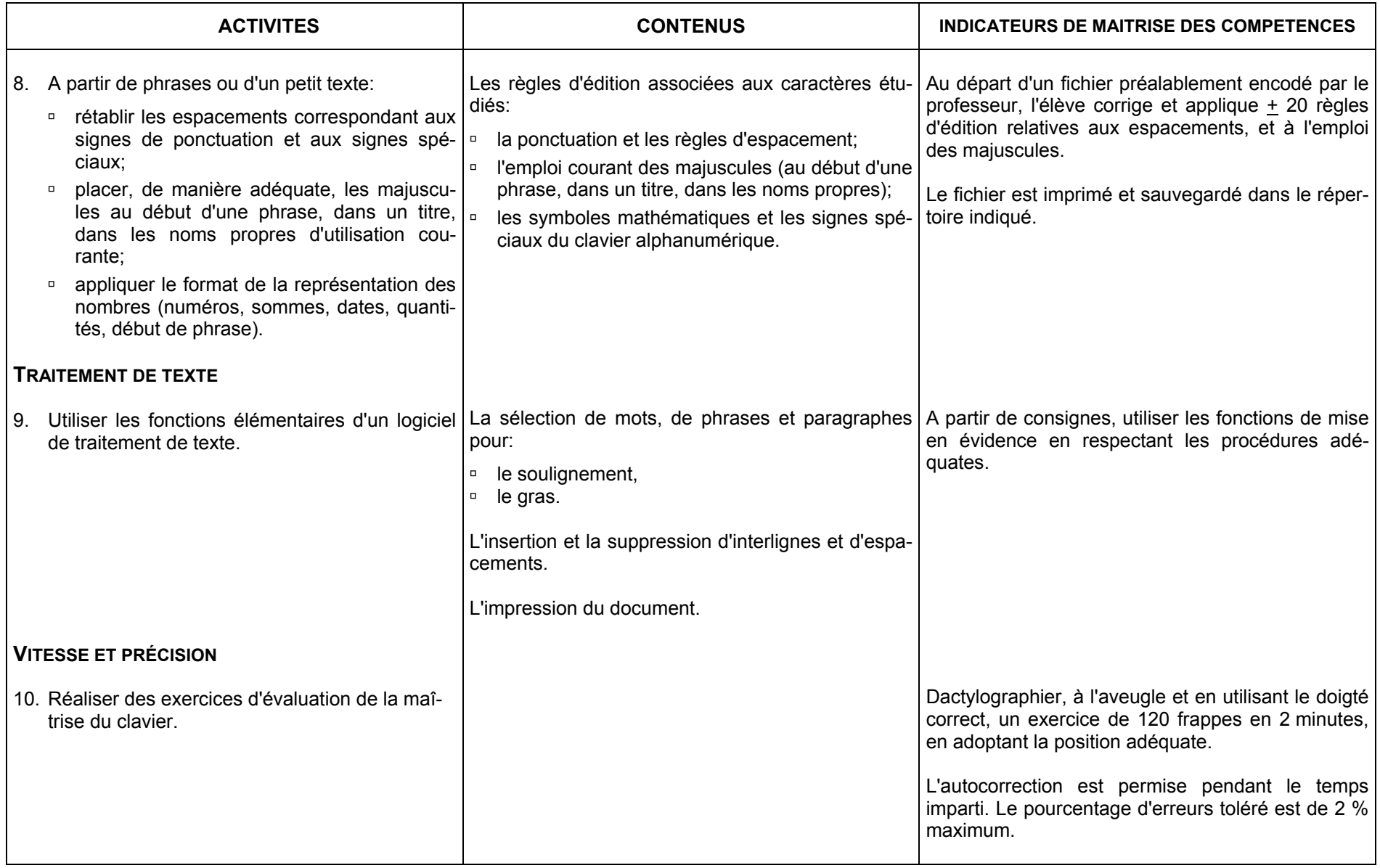

### **CONSEILS METHODOLOGIQUES**

### **LES OUTILS BUREAUTIQUES (LE MATÉRIEL ET LE GESTIONNAIRE DE FICHIERS)**

Chaque élève doit disposer de son propre poste de travail.

Il est recommandé d'utiliser le gestionnaire de fichiers pour l'archivage des fichiers et la personnalisation de l'environnement de travail. Les documents seront enregistrés sur le disque dur; l'unité périphérique servira aux copies de sécurité.

Le professeur aidera l'apprenant à:

- <sup>o</sup> développer des compétences de savoir-faire et de savoir-être;
- <sup>o</sup> travailler de manière logique;
- <sup> $P$ </sup> respecter rigoureusement les procédures, notamment pour l'enregistrement et la récupération des fichiers.

### **LA SAISIE OU L'ENCODAGE AU CLAVIER**

L'apprentissage du clavier s'effectue sur ordinateur. La rangée repère est "azer". L'utilisation des dix doigts permet de créer des repères et d'utiliser le clavier sans le regarder. En effet, seule la méthode "aveugle" permet de progresser en rapidité d'exécution. Cette méthode permet de respecter un maintien conforme aux règles d'ergonomie.

Deux heures d'apprentissage pour l'étude de deux touches est un temps minimum. Eventuellement, ce temps pourra être prolongé pour l'étude des touches-repères, de "b" et "n", "c" et ";"…

Une période de cours se divise en trois: un temps de révision et d'évaluation spatiale, un temps d'exercices dirigés et rythmiques (10 à 15 minutes), un temps réservé aux exercices libres.

Les exercices d'une leçon sont présentés selon un ordre de difficulté progressif.

Dès le début de l'apprentissage, le professeur fera preuve de vigilance quant à l'acquisition des gestes et du maintien. L'apprentissage repose sur l'évaluation spatiale; il s'agit de mémoriser les directions qui existent entre les touches-repères et les autres touches.

L'utilisation d'un didacticiel d'apprentissage du clavier est recommandée en qualité d'outil pédagogique. Celui-ci peut remplacer les exercices dirigés et rythmiques mais il ne peut être considéré comme le seul outil. L'élève doit être amené à effectuer des exercices de manière libre en fixant son regard sur un support écrit. L'étude simultanée avec des exercices libres d'application est donc conseillée. En méthode d'apprentissage traditionnelle, l'utilisation d'un cache-clavier est recommandée.

Le professeur amènera l'apprenant à:

- <sup>à</sup>manipuler le matériel informatique dans le respect des procédures,
- <sup>a</sup> adopter un maintien correspondant aux normes de l'inspection du travail et des recommandations européennes,
- acquérir une méthode de travail et un objectif d'efficacité et de précision,
- <sup>□</sup> appliquer strictement une consigne,
- **a** avoir une attitude responsable face à son apprentissage,

### **L'ÉVALUATION**

L'évaluation formative joue un rôle primordial dans l'acquisition de la compétence.

En début d'apprentissage, le professeur doit placer l'accent sur la méthode de travail et non sur l'erreur commise. Les fautes ne constitueront donc pas un critère d'évaluation; elles peuvent être corrigées en utilisant la méthode appropriée.

L'évaluation certificative porte sur l'utilisation du matériel et le respect des procédures, la méthode de travail, la gestion du temps, le respect des consignes et la correction des erreurs. Lors d'un exercice d'évaluation, les erreurs non corrigées sont pénalisées.

### **BURO 2**

# **LA PRESENTATION DE TEXTES SIMPLES**

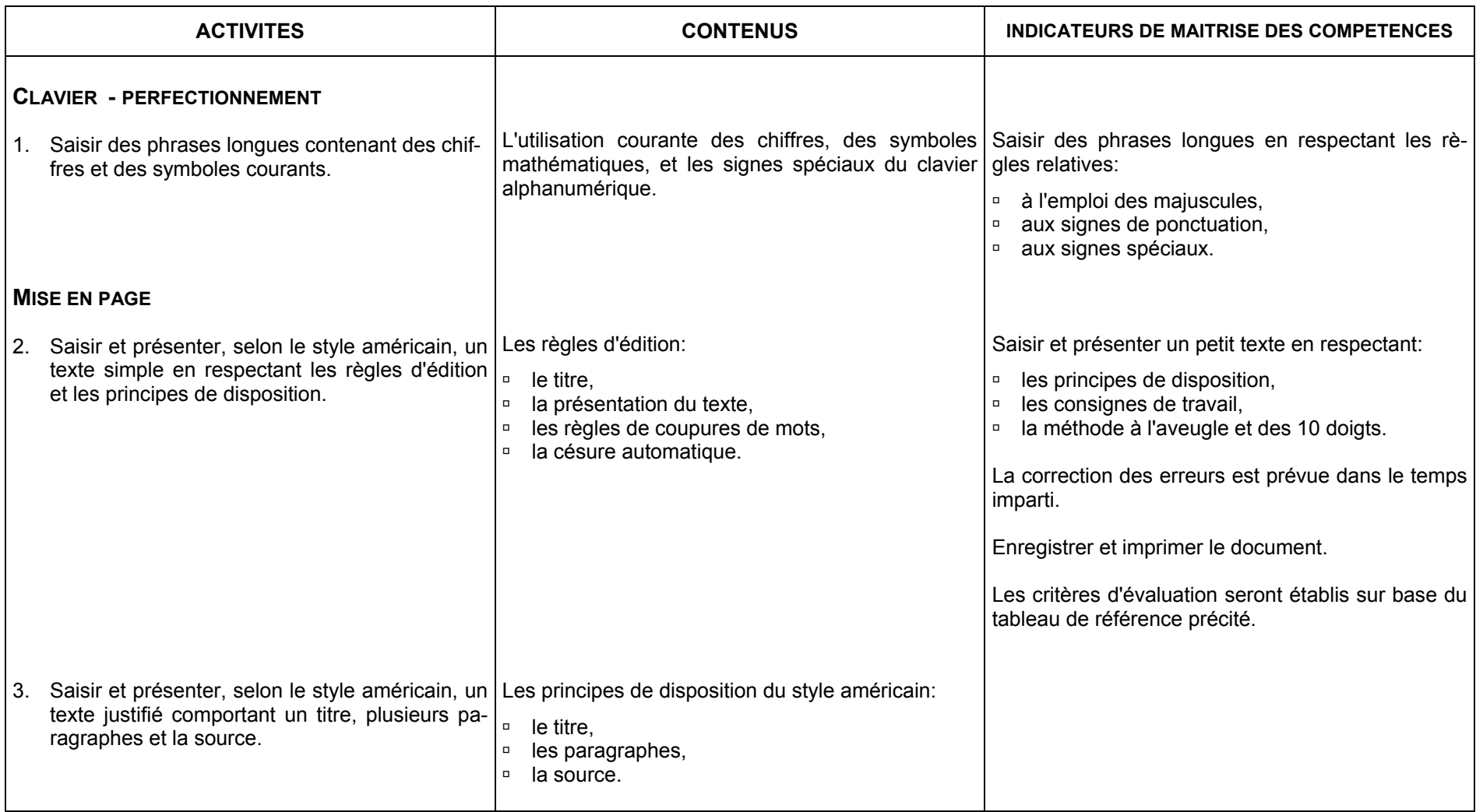

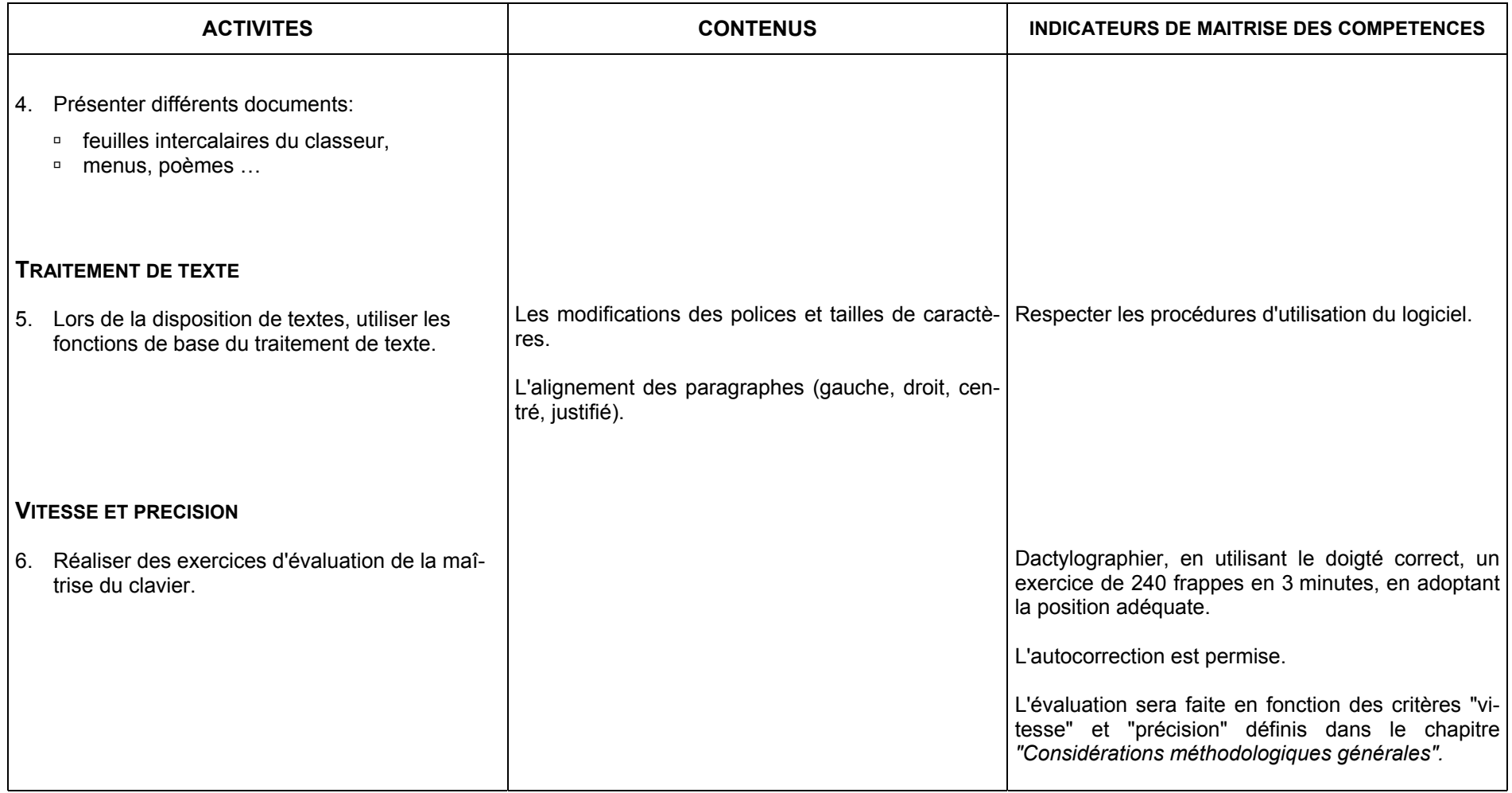

### **CONSEILS METHODOLOGIQUES**

Les compétences en matière de saisie au clavier par la méthode professionnelle seront réactivées de manière systématique et régulière tout au long de l'apprentissage.

Les activités d'apprentissage associeront les fonctions du traitement de texte à l'étude de la présentation des documents. Il habituera l'élève à utiliser judicieusement les boutons "Annuler" et "Rétablir".

Les travaux seront classés selon les principes idéologique et chronologique - exemple: théorie, mise en page de textes, entraînement à la vitesse et à la précision, …

Les intercalaires peuvent être réalisés en classe.

Le professeur amènera l'apprenant à développer:

#### *Saisie et présentation de documents*

- <sup>o</sup> l'observation et la concentration lors de la reproduction exacte d'un texte,
- <sup>a</sup> la rigueur dans le respect des normes d'édition et de présentation,
- <sup> $\Box$ </sup> le souci de la précision et de l'autocorrection.

#### *Classement des travaux*

- **dialized Exercise** la méthode,
- à le soin lors de la perforation des documents.

### **BURO 3 INITIATION A LA MISE EN PAGE DU COURRIER**

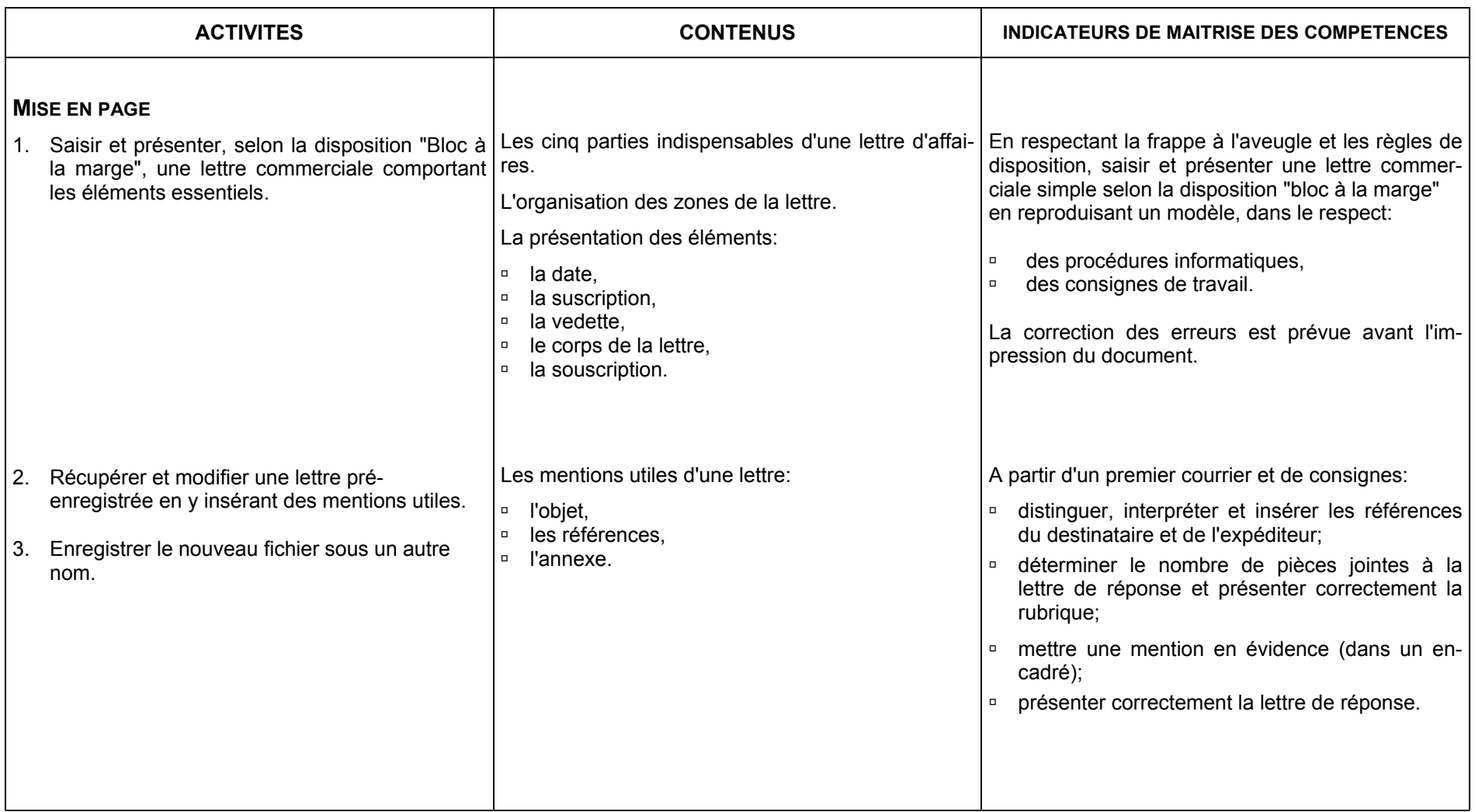

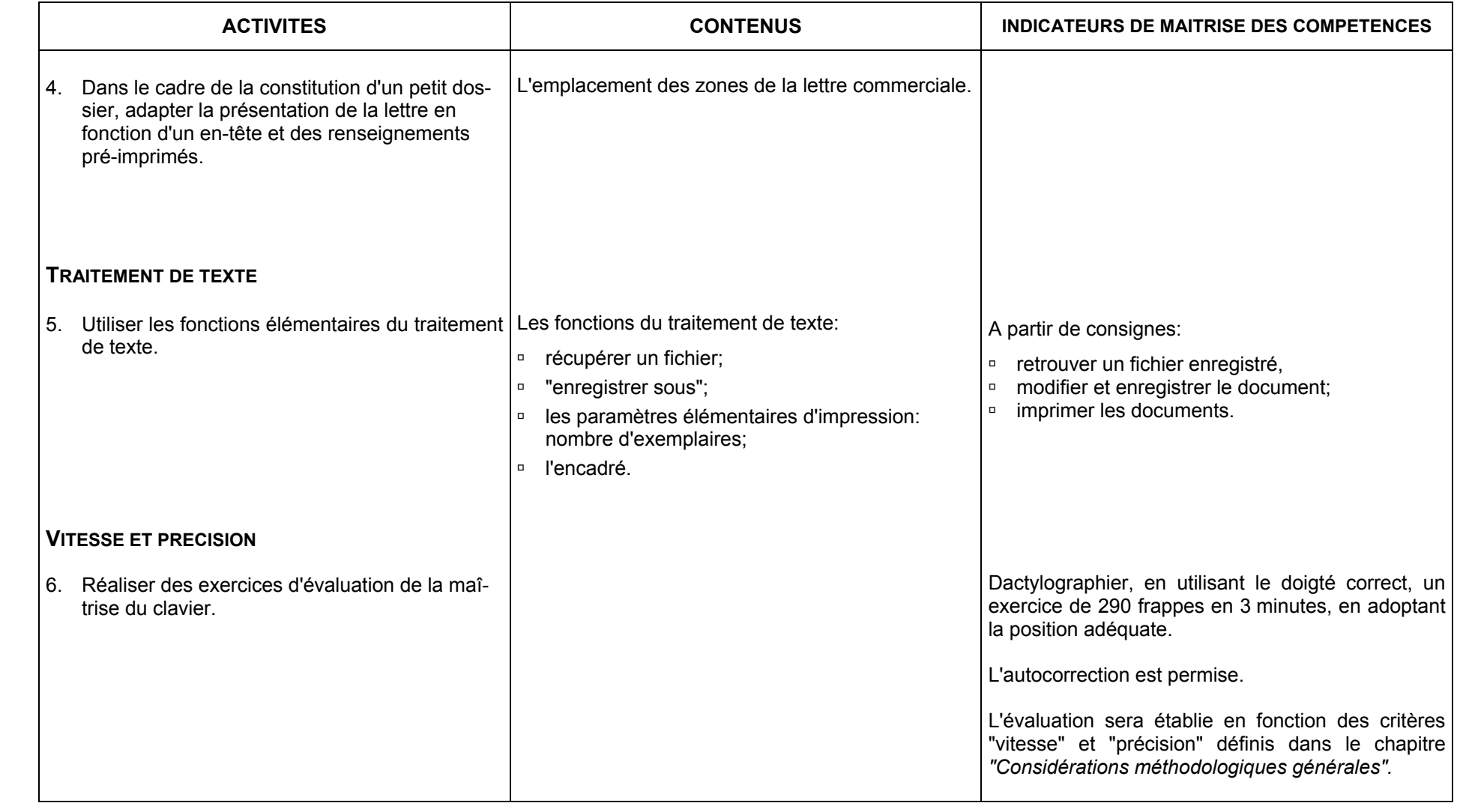

### **CONSEILS METHODOLOGIQUES**

Les documents proposés aux élèves auront un caractère commercial; le professeur veillera à la compréhension du contenu.

L'étude des fonctions du traitement de texte sera associée à la présentation du courrier. La chronologie des apprentissages liés au logiciel est laissée à l'appréciation du professeur.

#### *EVALUATION*

### *Traitement de texte*

L'acquisition d'une nouvelle notion (de mise en page ou d'une fonction informatique) fera d'abord l'objet d'une évaluation formative.

Des exercices de synthèse feront l'objet d'une évaluation certificative qui tiendra compte:

- <sup>o</sup> de la méthode de travail.
- <sup>o</sup> de l'exactitude des éléments et de la mise en page,
- <sup>o</sup> du respect des consignes,
- <sup>o</sup> du respect du temps imparti,
- <sup>o</sup> des erreurs non corrigées.

Les critères d'évaluation et de cotation seront communiqués aux étudiants. Parmi les conditions imposées, il doit être précisé que la consultation des notes est permise.

### *Dactylographie*

L'évaluation de la progression de la vitesse se fera de manière régulière en fonction des critères "vitesse" et "précision" définis dans le chapitre *"Considérations méthodologiques générales"*.

### **BIBLIOGRAPHIE**

#### **TRAITEMENT DE TEXTE**

F. LIPMANNE, *Rationalisation des règles de dactylographie et d'édition par ordinateur* Ministère de l'Education, de la Recherche et de la Formation Centre technique de l'Enseignement de la Communauté française route de Bavay 2b, 7080 FRAMERIES - 0 065 66 73 22

F. LIPMANNE, *L'AZER de la dactylographie - AZERDIDAC* Manuel et didacticiel d'apprentissage du clavier Ed. Labor, Bruxelles - 0 02 240 05 70

F. LIPMANNE, *Le Courrier – Communication et bureautique* Manuel et logiciel de contrôle de vitesse Ed. Labor, Bruxelles

F. LIPMANNE, *La disposition des textes,* Dossier secrétaire, tome 2 Ed. Labor, Bruxelles

A. LEMAIRE, *Windows 98 et Word 97,* Niveau 1 CAF, La Neuville 1, 4500 TIHANGE - 0 085 27 13 60

A. LEMAIRE, *Word 97,* Niveau 2 CAF, La Neuville 1, 4500 TIHANGE - 0 085 27 13 60

J. JOYCE et M. MOON, *Word 2000 en un clic de souris* Microsoft Press 1999 - Microsoft

M. DELACOUR**,** *Word 97 sous Windows à la portée de tous* Ed. Bertrand-Lacoste (livre, corrigé, disquettes)

I. DAUDE, *Word 97 pour Windows, Notions de base*  Ed. Avenir Consult, 1998

V. MULLER, *Word 97*  Ed. Dunod

J.C. ARNOLDI, *WORD 97 pour Windows 95*  Ed. Foucher, Paris, 1998

C. GUEROIS & V. GUILLERME, *WORD 97*  Col. Par l'exemple, Ed. ENI

D. LE ROUZIC, *Utiliser quotidiennement WINDOWS 95 au Lycée* (livre, corrigé) Ed. Bertrand-Lacoste, Paris, 1996

### **CD-ROM**

Démarrer avec Windows 98. (Logiciel fourni lors de l'achat de la licence).

Formation Multimédia à Word 97 – CD Training

#### **DIVERS**

*Travailler aux écrans de visualisation*  Directive européenne relative au travail aux écrans de visualisation Administration de l'hygiène et de la médecine du travail, rue Belliard 51, 1040 BRUXELLES

*Mon école comme je la veux! Ses missions. Mes droits et mes devoirs.*  Décret-Missions, Bruxelles, 1997.